# **Multimedia i grafika komputerowa**

**Podstawowe pojęcia z zakresu grafiki komputerowej**

2010 rok **Centrum Kształcenia Ustawicznego w Koszalinie informacje zebrał mgr inż. Rafał Traczyk**

# **SPIS TREŚCI**

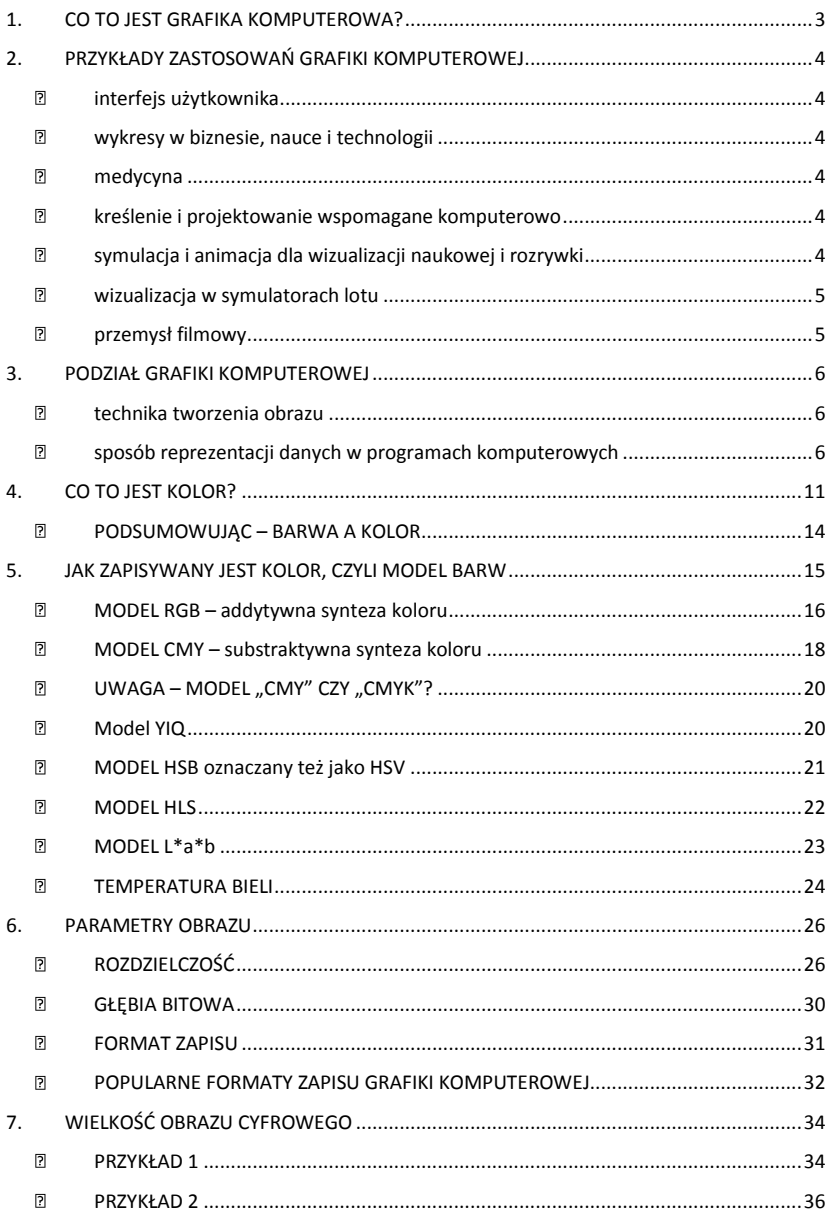

# **SPIS ILUSTRACJI**

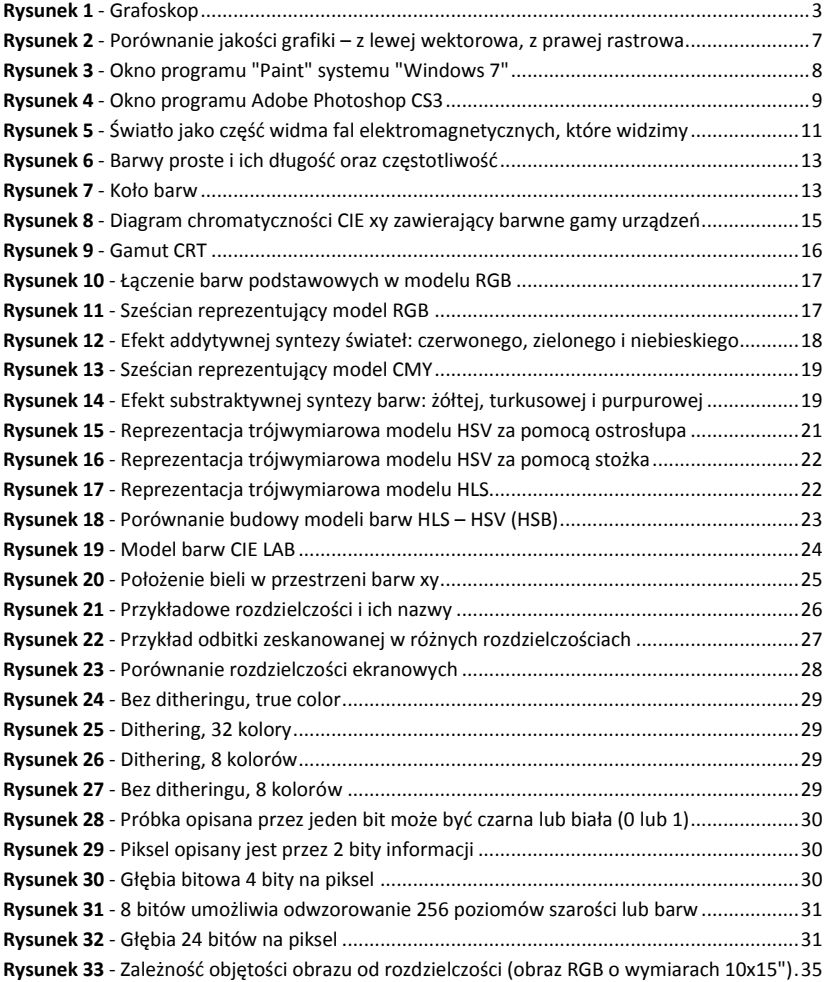

### <span id="page-3-0"></span>**1. CO TO JEST GRAFIKA KOMPUTEROWA?**

**Powołując się na wiadomości słownika informatycznego, grafika komputerowa to dział informatyki zajmujący się tworzeniem obrazów obiektów rzeczywistych i wyimaginowanych, za pomocą komputera.**

Narodziła się pod koniec lat pięćdziesiątych. Jej pionierzy zaczynali realizować swoje projekty na bardzo kosztownych i trudnych w obsłudze maszynach. Jednak ogromne sukcesy jakie odnosili realizatorzy tego kierunku, spowodowały, że grono zainteresowanych tą dziedziną wciąż powiększało się.

Do pracy nad nowymi możliwościami i wykorzystaniem grafiki komputerowej w różnych dziedzinach zawodowych, mobilizowały nie tylko fundusze wpływające na ten cel, ale również szerokie zainteresowanie przeróżnych instytucji.

Dzięki dynamicznemu rozwojowi elektroniki, w latach 80-tych, grafika była już dostępna dla większej rzeszy użytkowników komputerów domowych. Dziś wiele dziedzin życia nie mogło by sprawnie funkcjonować bez programów wykorzystujących grafikę komputerową.

**Pierwszym urządzeniem wykorzystywanym do prezentacji grafiki był grafoskop.** Grafoskop, zwany również projektoskopem lub rzutnikiem pisma, to urządzenie projekcyjne służące do wyświetlania na ekranie projekcyjnym obrazów lub tekstu.

<span id="page-3-1"></span>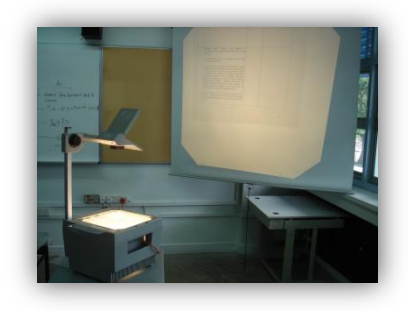

**Rysunek 1 – Grafoskop**

### <span id="page-4-0"></span>**2. PRZYKŁADY ZASTOSOWAO GRAFIKI KOMPUTEROWEJ**

#### <span id="page-4-1"></span>**interfejs użytkownika**  $\bullet$

Większośd programów użytkowych wykonywanych na komputerach osobistych i na stacjach roboczych ma interfejsy użytkownika z systemem okien zarządzającym licznymi równoczesnymi czynnościami i z możliwościami wskazywania, pozwalającymi użytkownikowi wybierać opcje z menu, ikony i obiekty na ekranie. Programy przetwarzania tekstu, arkusze kalkulacyjne i programy przygotowania publikacji, to typowe zastosowania korzystające z interfejsu użytkownika.

#### <span id="page-4-2"></span>**wykresy w biznesie, nauce i technologii**

Nastepnym bardzo popularnym obszarem zastosowań dzisiejszej grafiki jest tworzenie wykresów 2D i 3D funkcji matematycznych, fizycznych i ekonomicznych; histogramów i wykresów kołowych; wykresów harmonogramowania zadań; wykresów wielkości zapasów i produkcji itd. Wszystkie te wykresy są używane do prezentowania w przejrzysty i zwięzły sposób tendencji i wzorów uzyskanych z danych, tak żeby wyjaśnić złożone zjawiska i ułatwić podejmowanie decyzji.

#### <span id="page-4-3"></span> $\bullet$ **medycyna**

Grafika komputerowa odgrywa coraz większą rolę w takich dziedzinach jak diagnostyka medyczna lub planowanie operacji. W tym ostatnim przypadku chirurdzy korzystają z grafiki do wspomagania kierowania przyrządami i do dokładnego określania w którym miejscu należy usunąd chorą tkankę.

#### <span id="page-4-4"></span>**kreślenie i projektowanie wspomagane komputerowo**

W projektowaniu wspomaganym komputerowo (CAD) użytkownik korzysta z grafiki interakcyjnej do projektowania elementów i systemów mechanicznych, elektrycznych, elektromechanicznych i elementów elektronicznych, w tym takich struktur jak budynki, karoserie samochodów, kadłuby samolotów i statków, struktury o bardzo dużym stopniu scalenia (VLSI) oraz sieci telefoniczne i komputerowe.

#### <span id="page-4-5"></span>**symulacja i animacja dla wizualizacji naukowej i rozrywki**

W wizualizacji naukowej i inżynierskiej coraz popularniejsze stają się obrazy i filmy animowane generowane komputerowo, pokazujące zmienne w czasie zachowanie się rzeczywistych i symulowanych obiektów. Z narzędzi takich można korzystać przy badaniu abstrakcyjnych wielkości matematycznych i modeli matematycznych takich zjawisk jak przepływ cieczy, teoria względności, reakcje jądrowe i chemiczne, systemy fizjologiczne i działanie organów, deformacje struktur mechanicznych pod wpływem różnych obciążeń.

Inną dziedziną zaawansowanych technologii jest produkcja efektów specjalnych w filmach. Dostępne są wyrachowane mechanizmy modelowania obiektów i reprezentowania świateł i cieni.

#### <span id="page-5-0"></span>**wizualizacja w symulatorach lotu**   $\bullet$

Od początku istnienia grafiki komputerowej jednym z najistotniejszych zastosowań są systemy wizualizacji dla potrzeb symulatorów lotu. Wysokie wymagania stawiane takim systemom wciąż stanowią stymulator rozwoju grafiki komputerowej.

Efektywnośd szkolenia w symulatorze zależy od dokładności odtworzenia warunków rzeczywistego lotu. Dotyczy to zarówno samej konstrukcji kabiny i przyrządów pokładowych, jak też symulacji wrażeń odczuwanych przez pilota w czasie lotu, takich jak przechyły, wstrząsy, przeciążenia, wibracje, hałas oraz wrażenia wzrokowe. Znaczenia symulacji wrażeń wzrokowych jest na tyle duże, że systemy wizualizacji znajdują się w każdym nowoczesnym symulatorze lotu.

#### <span id="page-5-1"></span> $\bullet$ **przemysł filmowy**

W latach dziewięddziesiątych możliwości superkomputerów będących na usługach wytwórni filmowych, umożliwiły produkcję pełnometrażowych, animowanych, w pełni komputerowych filmów. Pierwszym takim filmem był "Toy Story", który na dodatek odniósł sukces kasowy (100 mln dolarów w Stanach po czterech tygodniach wyświetlania).

### <span id="page-6-0"></span>**3. PODZIAŁ GRAFIKI KOMPUTEROWEJ**

**Głównym celem grafiki jest generowanie obrazów, dlatego jednym z głównych kryteriów klasyfikacji jest technika ich tworzenia, kolejnym zaś jest charakter danych.**

**Podsumowując podział grafiki komputerowej wygląda następująco:**

- **1.** pod względem **techniki tworzenia obrazów** co determinuje właściwości stosowanego sprzętu – grafika:
	- **a. wektorowa**
	- **b. rastrowa**
- **2.** pod względem **charakteru przetwarzanych danych** grafika:
	- **a. 2D**
	- **b. 2,5D**
	- **c. 3D**
- **3.** pod względem **cyklu, sposobu generacji obrazu** grafika:
	- **a. nieinterakcyjna**
	- **b. interakcyjna**
	- **c. czasu rzeczywistego**

#### **AD. 1:**

<span id="page-6-1"></span>**technika tworzenia obrazu** ×

**Grafika wektorowa** – obraz jest rysowany za pomocą kresek lub łuków. Niegdyś powstawał tak obraz na ploterach kreślących, ale jeszcze do lat 80. XX wieku były wykorzystywane monitory CRT, które kreśliły obraz w analogiczny sposób jak oscyloskopy.

**Grafika rastrowa** – obraz jest budowany z prostokątnej siatki leżących blisko siebie punktów (tzw. pikseli). Głównym parametrem w przypadku grafiki rastrowej jest wielkośd bitmapy, czyli liczba pikseli, podawana na ogół jako wymiary prostokąta.

#### <span id="page-6-2"></span>**sposób reprezentacji danych w programach komputerowych**

**Grafika wektorowa** – w tym przypadku nazwa może byd nieco myląca, ponieważ obrazy mogą składać się nie tylko z wektorów (odcinków), ale również z innych figur geometrycznych. Cechą grafiki wektorowej jest to, że zapamiętywane są charakterystyczne dla danych figur dane (parametry), np. dla okregu będzie to środek i promień, dla odcinka współrzędne punktów końcowych, a dla krzywych parametrycznych współrzędne punktów kontrolnych. Program, jeśli musi narysowad obraz na urządzeniu (bądź to rastrowym, bądź wektorowym), na podstawie posiadanych danych wygeneruje obraz tych figur – bardzo ważną zaletą tej reprezentacji to możliwość dowolnego powiększania obrazów, bez jakiejkolwiek straty jakości.

#### **Cechy charakterystyczne grafiki wektorowej:**

- o podczas wyświetlania na ekranie monitora rysunku wektorowego widzimy jego postad cyfrową (zbudowaną z pikseli) powstałą tylko na czas tego zobrazowania,
- $\circ$  podczas drukowania rysunku wektorowego drukuje się jego postać cyfrowa, tworzona tylko na czas tego drukowania,
- $\circ$  aplikacje wektorowe potrafią stworzyć na żądanie obraz cyfrowy z rysunku lub jego części, która jako obiekt będzie wchodziła w skład tego rysunku.

**Grafika rastrowa** – do zapamiętania obrazu rastrowego potrzebna jest dwuwymiarowa tablica pikseli nazywana powszechnie bitmapą. Nazwa wzięła się stąd, że początkowo były rozpowszechnione systemy wyświetlające obrazy czarno-białe, więc w takim przypadku pojedynczy piksel mógł byd opisany przez jeden bit. Jednak gdy powszechniejsza stała się grafika kolorowa, piksele zaczęły byd opisywane więcej niż jednym bitem.

**Piksel** – najmniejszy, niepodzielny element obrazu o stałej barwie. Rozważamy tutaj obraz statyczny (nieruchomy), ponieważ animacja składa się właśnie z szybko po sobie wyświetlanych obrazów statycznych. Oko ludzkie nie jest doskonałe i bardzo szybko wyświetlane obrazy statyczne (klatki filmu) odczytuje jako płynny ruch.

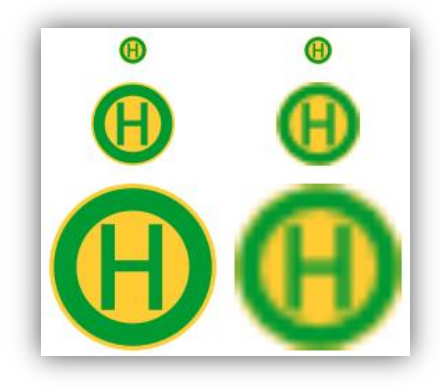

**Rysunek 2 - Porównanie jakości grafiki – z lewej wektorowa, z prawej rastrowa**

#### <span id="page-7-0"></span>**AD. 2:**

**Grafika 2D** - grafika dwuwymiarowa. Termin ten odnosi się do działu informatyki zajmującego się grafiką dwuwymiarową i technikami dotyczącymi jej obróbki, jak i do samych obrazów cyfrowych mogących składać się z grafiki oraz obiektów 2D.

Grafika dwuwymiarowa jest wykorzystywana głównie w tych zastosowaniach, w których pierwotnie używano tradycyjnych technologii drukowania oraz rysowania - m.in. typografii, kartografii, kreślarstwie, reklamie, filmie animowanym – rysunkowym, grafice prezentacyjnej itp. Obrazy grafiki 2D są całkowicie płaskie tzn. pozbawione jakichkolwiek warstw, analogicznie do rysunków jakie tworzymy w programie graficznym "Paint" systemu Windows.

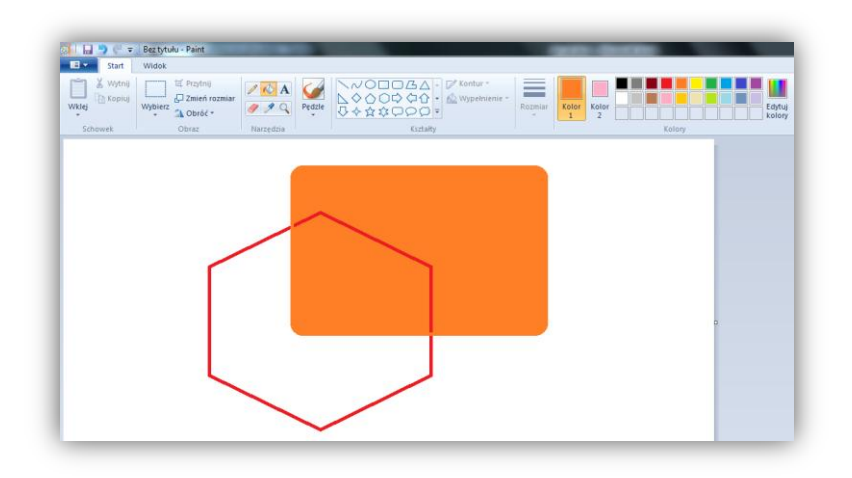

#### **Rysunek 3 - Okno programu "Paint" systemu "Windows 7"**

<span id="page-8-0"></span>**Grafika 2,5D** - grafika dwuwymiarowa ale z użyciem warstw. Znajduje zastosowanie w grach komputerowych, w których tło i bohaterowie są w różnych warstwach. Poruszają się niezależnie od siebie co daje w efekcie poczucie gry trójwymiarowej. Są to jednak obiekty płaskie – dwuwymiarowe.

Przy tworzeniu gier w technice 2,5D za pomocą warstw stosowane jest powszechnie pojęcie "duszków". Sprite (ang. dosł. duszek) - dwuwymiarowy obrazek używany w systemach grafiki dwuwymiarowej i 2,5-wymiarowej, który po przesunięciu i ewentualnie przeskalowaniu jest przenoszony na ekran. Sprite'y pozwalają na bardzo łatwe uzyskiwanie na ekranie niezbyt wyszukanych obiektów animowanych. Wiele układów graficznych 2D jest wyposażonych w zdolność do automatycznego generowania i animacji sprite'ów.

Efekt głębii – efekt quasi 3D można uzyskad przez skalowanie sprite'ów (pomniejszanie i powiększanie) oraz ich wyświetlanie w kolejności od dalszych do bliższych (w ten sposób bliższe obiekty częściowo zakrywają dalsze, daje to swoisty efekt światłocieni).

Uwaga – w systemach grafiki 3D (trójwymiarowej) zamiast sprite'ów używa się głównie modeli opartych na wielokątach.

Obecnie większośd grafiki jest typu 2,5D. Najpopularniejszym przykładem programu do tworzenia i edycji grafiki 2,5D jest "Adobe Photoshop", w którym po prawej stronie

znajduje się okienko warstw. Pomiędzy warstwami możemy dowolnie przechodzić i dowolnie je ustawiać względem siebie.

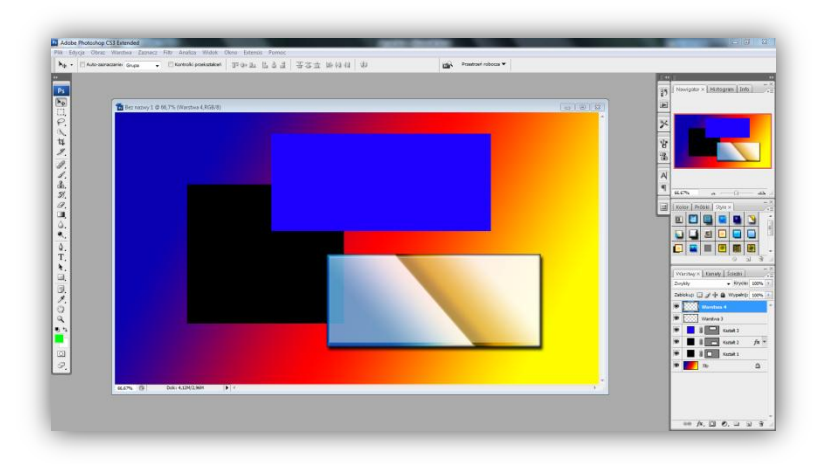

#### **Rysunek 4 - Okno programu Adobe Photoshop CS3**

<span id="page-9-0"></span>**Grafika 3D** - grafika trójwymiarowa, nazwa jednej z dziedzin grafiki komputerowej, zajmującej się głównie wizualizacją obiektów trójwymiarowych. W tym typie grafiki obiekty są umieszczone w przestrzeni trójwymiarowej i celem programu komputerowego jest przede wszystkim przedstawienie trójwymiarowego świata na dwuwymiarowym obrazie. Geometria obiektów trójwymiarowych może być reprezentowana na kilka sposobów:

**Siatka wielokątów** – obiekt jest budowany z płaskich wielokątów (najczęściej trójkątów lub czworokątów), które mają wspólne wierzchołki i krawędzie. W ten sposób można tworzyć proste bryły, albo – jeśli siatka jest dostatecznie gęsta – dobrze przybliżać skomplikowane obiekty.

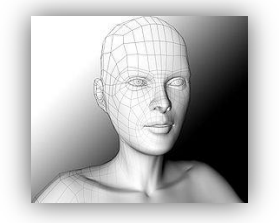

**Voxele (woksele)** – obiekt jest budowany z elementarnych sześcianów (trójwymiarowych pikseli). Tego rodzaju reprezentacja jest rozpowszechniona szczególnie w diagnostyce medycznej, gdzie uzyskuje się szereg przekrojów (obrazów bitmapowych) ciała pacjenta i na ich podstawie tworzy trójwymiarowe modele.

**Opis matematyczny** – obiekty są określone równaniami. Mogą to być np. kule, płaszczyzny, oraz szczególnie użyteczne i powszechnie stosowane powierzchnie parametryczne, np. powierzchnie Béziera czy NURBS.

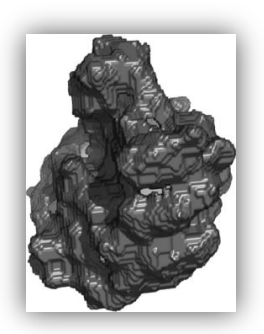

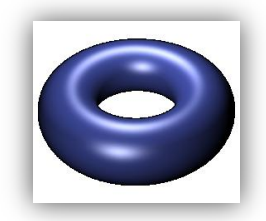

#### **AD. 3:**

**Grafika nieinterakcyjna** - program wczytuje uprzednio przygotowane dane i na ich podstawie tworzy wynikowy obraz. Tak działa program, który wczytuje z pliku definicję sceny trójwymiarowej i na jej podstawie generuje obraz sceny.

Grafika interakcyjna - program na bieżąco uaktualnia obraz w zależności od działań użytkownika, dzięki temu użytkownik może od razu ocenid skutki. Bardzo ważne w tym przypadku jest, że czas odświeżenia obrazu nie może byd zbyt długi. Dlatego w przypadku grafiki interakcyjnej akceptuje się i stosuje uproszczone metody rysowania obiektów, aby zminimalizować czas oczekiwania na wizualizację działań użytkownika.

**Grafika czasu rzeczywistego** - program musi bardzo szybko (kilkadziesiąt razy na sekundę) generowad obraz, aby wszelkie zmiany były natychmiast uwidocznione. Grafika czasu rzeczywistego ma szczególnie duże znaczenie w różnego rodzaju symulatorach oraz jest powszechna w grach komputerowych.

### <span id="page-11-0"></span>**4. CO TO JEST KOLOR?**

**W naszych rozważaniach zajmiemy się kolorem rozumianym jako barwa – tak właśnie graficy powszechnie rozumieją znaczenie tego słowa.**

**Barwa** – wrażenie psychiczne wywoływane w mózgu, gdy oko odbiera promieniowanie elektromagnetyczne z zakresu "widzialnej" części widma fal elektromagnetycznych.

**Fale elektromagnetyczne** różnią się znacznie częstotliwością i długością, przez co mają różne własności. Najdłuższe fale (o najmniejszej częstotliwości) służą do przesyłania audycji radiowych na duże odległości (1 program PR – 225 kHz), krótsze fale są wykorzystywane w komunikacji telewizyjnej (TVP1 Koszalin - Góra Chełmska, kanał 37 tj. 599,25 MHz) i satelitarnej. **Wąski zakres stosunkowo krótkich fal elektromagnetycznych wykorzystują nasze oczy. Specyfika tych fal jest ujęta w oddzielnym dziale fizyki - optyce.** Współczesna technika laserowa wykorzystuje fale z okolic tego zakresu (CD/DVD/Blue-Ray). Jeszcze krótsze fale, znane jako promienie Roentgena wykorzystywane są przede wszystkim w diagnostyce medycznej.

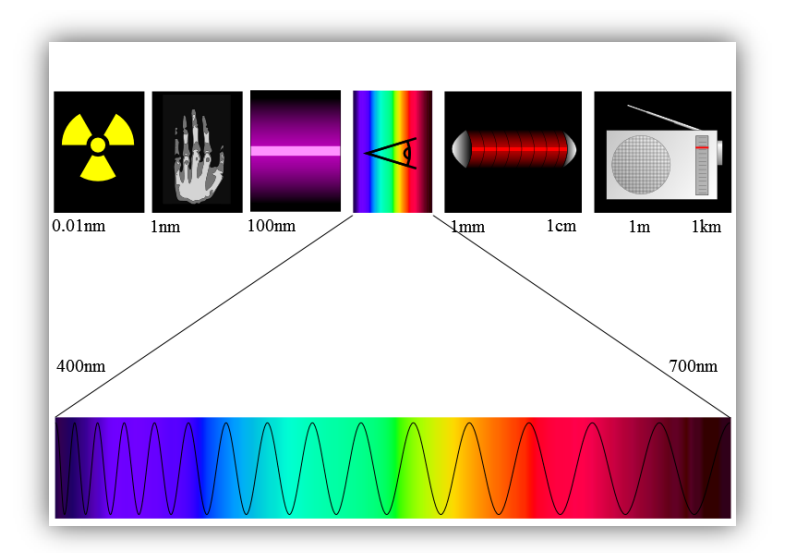

#### **Rysunek 5 - Światło jako częśd widma fal elektromagnetycznych, które widzimy**

<span id="page-11-1"></span>W szerszym znaczeniu barwa jest całościowym pojęciem dotyczącym odbioru opisywanych wrażeń, w węższym zaś jest jakościowym określeniem odbieranego światła zwanym walorem barwy (czyli porównaniem do najbliższej wrażeniowo barwy prostej), a wtórują temu pojęcia jasności barwy (czyli udziału ilości światła pochodzącego z danej barwy w stosunku do ogółu bieżących warunków oświetleniowych), oraz nasycenia barwy (czyli udziału achromatyczności w danej barwie).

Nauką badającą wywoływanie wrażeń barwnych oraz sposób ich odbioru jest teoria koloru. Jest ona połączeniem wybranych zagadnień z zakresu fizyki, biologii oraz psychologii.

**Konkretną barwę można zmierzyd w zastanych warunkach za pomocą odpowiednich urządzeo (np. spektrofotometrem) i przedstawid w postaci liczbowej umieszczając ją**  w **określonei przestrzeni barw.** Żaden pomiar nie jest jednak w stanie oddać subiektywnego odczucia barwy przez oko ludzkie.

**Barwy chromatyczne (barwy kolorowe)** - wszystkie kolory, w których można wyróżnid dominantę, chodby niewielką, jakiejś barwy - są to wszystkie kolory prócz czerni, bieli i wszystkich szarości.

**Barwy achromatyczne (barwy niekolorowe)** - wszystkie barwy nie posiadające dominanty barwnej - kolory: biały, czarny oraz wszystkie stopnie szarości.

Każda barwa achromatyczna to zrównoważona mieszanina widzialnych fal elektromagnetycznych wywołująca u obserwatora, w bieżących warunkach obserwacji, wrażenie psychiczne braku odcienia któregokolwiek z kolorów (przy czym teoretyczny kolor czarny należy traktowad jako w ogóle brak jakichkolwiek emitowanych lub odbijanych fal).

Dla utworzenia szarości lub bieli wystarczą trzy dowolne (jeżeli uwzględnić odejmowanie barw A - B = C  $\Leftrightarrow$  A = C + B) barwy proste zmieszane w odpowiednich proporcjach. **Dla wielu barw prostych istnieje też określona barwa prosta, która zmieszana z początkową w odpowiednich proporcjach, da barwę achromatyczną. Jest to szczególny przypadek barw dopełniających.**

**Barwy proste (monochromatyczne, widmowe) - barwy otrzymane z rozszczepienie światła białego.** Barwa prosta to wrażenie wzrokowe wywołane falą elektromagnetyczną o konkretnej długości z przedziału fal widzialnych czyli ok. 380 nm - ok. 770 nm.

W rzeczywistości dobrze widzialne barwy to jeszcze węższy zakres (400-700). Tylko z barw prostych składa się tęcza, odbicie w płycie kompaktowej, a nawet w plamie oleju samochodowego na kałuży.

**Barwami prostymi (trzema konkretnymi wybranymi barwami prostymi) świeci kolorowy kineskop, jeśli przyjrzymy mu się z bliska.**

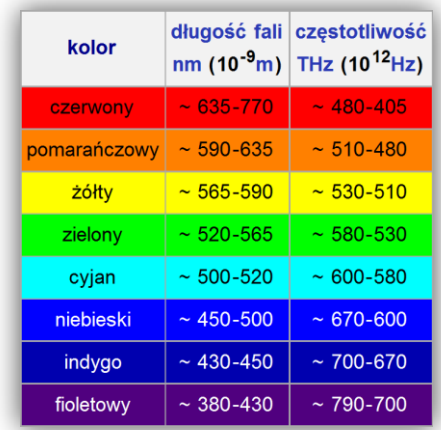

#### **Rysunek 6 - Barwy proste i ich długośd oraz częstotliwośd**

<span id="page-13-0"></span>**Barwy dopełniające** - pary barw, które połączone ze sobą w równych proporcjach dają (w zależności od metody łączenia) - czero, biel lub szarośd. **Barwy dopełniające to pary barw dopełniające się do achromatyczności. Najczęściej są przedstawiane jako barwy leżące naprzeciwko siebie w kole barw.**

**Koło barw** - graficzny model poglądowy służący do objaśniania zasad mieszania się i powstawania barw, mający postać koła, w którym wokół jego środka zgodnie z kierunkiem ruchu wskazówek zegara wrysowano widmo ciągłe światła białego jak na poniższym rysunku.

<span id="page-13-1"></span>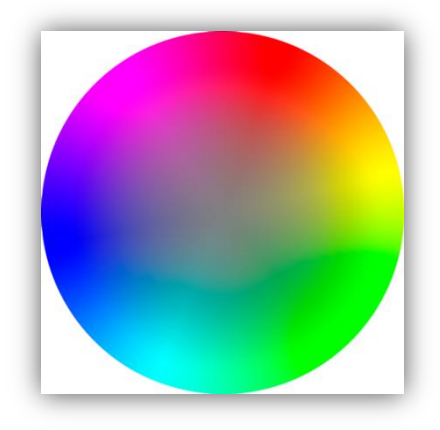

**Rysunek 7 - Koło barw**

**Barwy znajdujące się po przeciwnych stronach środka koła nazywane są barwami dopełniającymi. Takie barwy nałożone na siebie w syntezie addytywnej dają barwę białą, a w syntezie subtraktywnej<sup>1</sup> - barwę czarną, natomiast zmieszane dają neutralną szarośd.**

W **addytywnej** metodzie łączenia barw - barwy dopełniające **dają biel**. W **subtraktywnej** metodzie łączenia barw - barwy dopełniające **dają czero**.

**Barwy złożone** - barwy składające się z mieszaniny barw prostych w dowolnych proporcjach, czyli z mieszaniny fal elektromagnetycznych o różnych długościach z zakresu promieniowania widzialnego. Jest to, w odróżnieniu od barw prostych, pozostała, przeważająca większość istniejących kolorów.

**Barwy czyste** - barwy złożone nie posiadające domieszki szarości. **W grafice komputerowej** zarówno w **addytywnej** metodzie mieszania barw RGB jak i w **subtraktywnej** metodzie mieszana barw CMY barwy czyste to barwy składające się tylko z 2 kolorów podstawowych (w dowolnych proporcjach). Oczywiście termin "barwy czyste" dotyczy znacznie szerszego zakresu zagadnień niż tylko grafika komputerowa i był stosowany dużo wcześniej niż komputery.

#### <span id="page-14-0"></span>**PODSUMOWUJĄC – BARWA A KOLOR**

**Barwa** – psychofizyczna cecha percepcji wzrokowej wymagająca:

- emisji światła,

- pobudzenia receptorów siatkówki oka,
- przetworzenia w korze mózgowej pobudzeń przekazywanych przez nerw wzrokowy.

#### **Atrybuty barwy:**

- kolor (odcień, walor),
- nasycenie,

 $\overline{\phantom{a}}$ 

- jasność (jaskrawość, luminancja).

<sup>1</sup> w literaturze zamiennie stosowane jest pojęcie **subtraktywny** i **substraktywny** model barw

#### <span id="page-15-0"></span>**5. JAK ZAPISYWANY JEST KOLOR, CZYLI MODEL BARW**

**Model barw** (najprościej) służy do pamiętania, zapisywania informacji o barwie obrazu.

**W 1931 roku międzynarodowa komisja o nazwie CIE** (Commission Internatonale de l'Eclairage) **zdefiniowała system współrzędnych barwnych XYZ**, w którym światło o dowolnej barwie daje sie przedstawid za pomocą trzech nieujemnych strumieni X, Y, Z. W tym systemie funkcje barw podstawowych spełniają trzy fikcyjne barwy X, Y, Z, położone poza zakresem barw widmowych. Znając rozkład danego światła względem barw widmowych (czerwonej, zielonej i niebieskiej), można wyznaczyd wielkości strumieni X, Y oraz Z:

> $X = 0.490R + 0.310G + 0.200B$ **Y** = 0, 177R + 0, 812G + 0, 011B **Z** = 0, 000R + 0, 010G + 0, 990B

Składowa Y reprezentuje luminancje strumienia światła, natomiast składowe X i Z określają jego barwę. **Międzynarodowa Komisja Oświetleniowa określiła wartości składowych X, Y, Z dla świateł monochromatycznych o określonej mocy i o różnych długościach fali.** Po podzieleniu wartości X, Y, Z przez czynnik normalizujący (X+Y+Z) uzyskuje się wartości współrzędnych trójchromatycznych, które nie zależą od strumienia energii świetlnej.

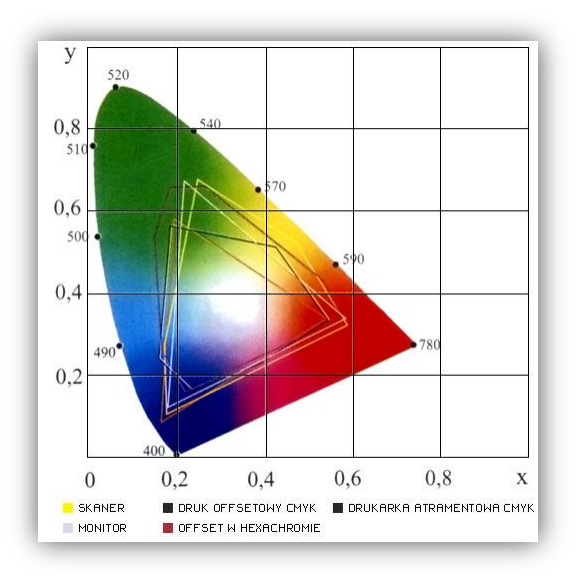

#### **Współrzędne xy służą do jednoznacznego określania barw.**

#### <span id="page-15-1"></span>**Rysunek 8 - Diagram chromatyczności CIE xy zawierający barwne gamy urządzeo**

Podstawowe pojęcia z zakresu grafiki komputerowej **15**

Wewnątrz trójkąta znajdują się barwy nienasycone, które mogą również powstać przez zmieszanie w różnych proporcjach trzech barw liniowo niezależnych znajdujących się na obrzeżu wykresu. Środek wykresu jest bielą o współrzędnych x=0,333, y=0,333.

Przy okazji w tym miejscu warto wspomnieć o pojęciu "gamut" – jest to zakres barw **możliwy do odwzorowania przez dane urządzenie. Inaczej mówiąc to obraz odwzorowania danego modelu, np. gamut CRT.**

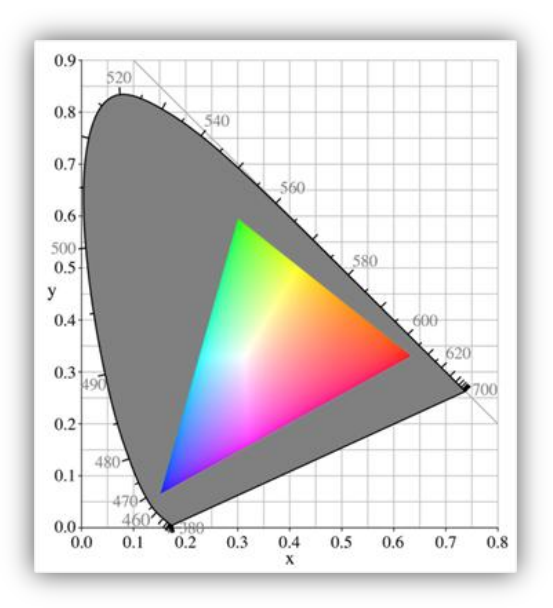

#### **Rysunek 9 - Gamut CRT**

#### <span id="page-16-1"></span><span id="page-16-0"></span>**MODEL RGB – addytywna synteza koloru**

Oko ludzkie odbiera kolor dzięki stymulacji trzech wizualnych pigmentów w stożkach siatkówki. Każdy z tych pigmentów reaguje na inna barwę. Pierwszy z nich odbiera fale o długości ok. 630 nm (barwa czerwona), drugi reaguje na barwę zielona (fala długości 530 nm), a trzeci odbiera fale o długości 450 nm. (barwa niebieska).

Poprzez porównanie siły źródła światła, dla poszczególnych barw składowych, mózg ludzki interpretuje barwę światła. Takie podejście do problemu widzenia barw, stało się podstawa do konstrukcji urządzeń generujących barwne obrazy, takich jak odbiorniki telewizyjne oraz telewizory. Na tym podejściu bazuje również model barw RGB.

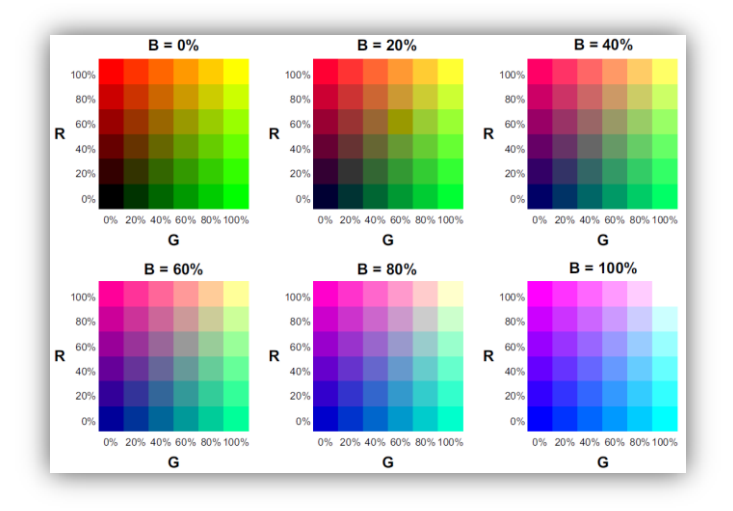

#### **Rysunek 10 - Łączenie barw podstawowych w modelu RGB**

<span id="page-17-0"></span>Podobnie jak model XYZ, model RGB jest modelem addytywnym. Każdy punkt, znajdujący się wewnątrz sześcianu barw reprezentowany jest przez wektor [R, G, B], przy czym wartości R, G oraz B należą do przedziału [0..1].

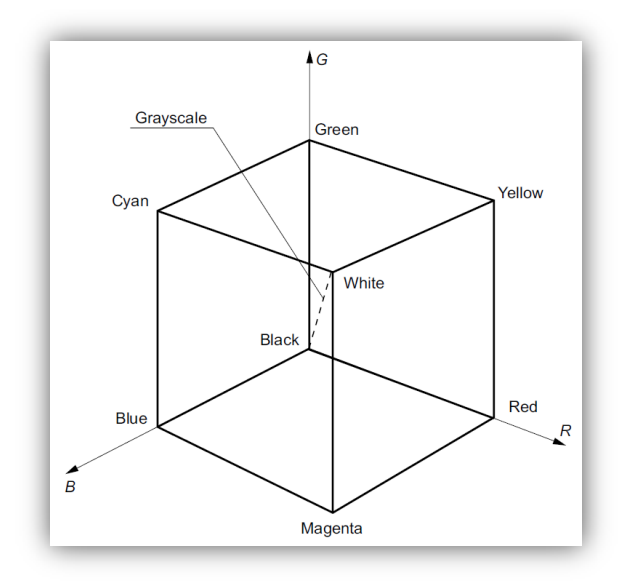

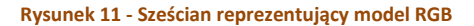

<span id="page-17-1"></span>Podstawowe pojęcia z zakresu grafiki komputerowej **17**

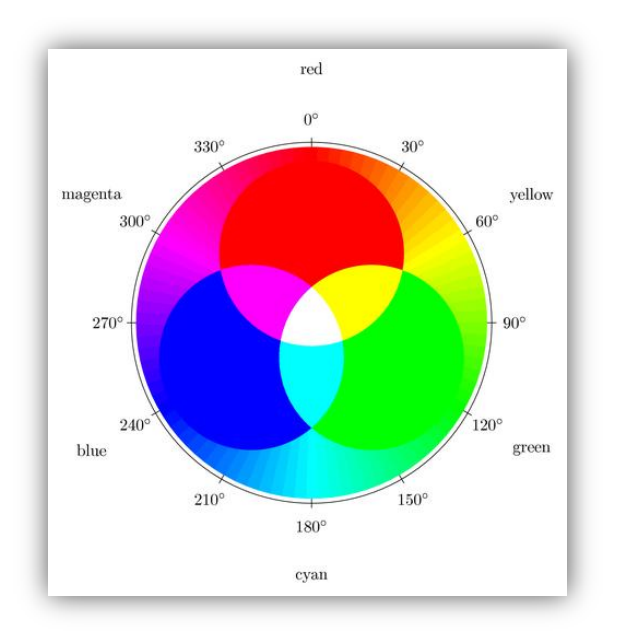

#### <span id="page-18-1"></span>**Rysunek 12 - Efekt addytywnej syntezy świateł: czerwonego, zielonego i niebieskiego**

Krótko mówiąc model RGB wykorzystywany jest tam, gdzie źródłem barwy jest światło.

#### <span id="page-18-0"></span>**MODEL CMY – substraktywna synteza koloru**

Do opisu kolorów uzyskanych z urządzeń pasywnych, takich jak drukarki czy plotery, stosuje się model CMY, oparty na kolorach: Cyan (turkusowym), Magenta (purpurowym) oraz Yellow (żółtym).

W przeciwieństwie do monitorów, które produkują matryce kolorów poprzez mieszanie światła na luminoforze kineskopu, urządzenia pasywne (nie posiadające aktywnego źródła światła) tworzą kolor poprzez pokrycie papieru (lub innej powierzchni) kolorowymi pigmentami. Kolory te odbierane są dzięki odbiciu światła (proces substraktywny).

Kolor Cyan uzyskuje sie poprzez polaczenie zielonego oraz niebieskiego koloru. Zatem, jeśli białe światło oświetla powierzchnię w kolorze Cyanu, to odbite światło nie zawiera koloru czerwonego. Czerwona składowa białego światła zostaje zatem "wchłonięta" przez powierzchnię. Podobnie żółta barwa absorbuje niebieską składową, a turkusowa usuwa zieleń z białego światła.

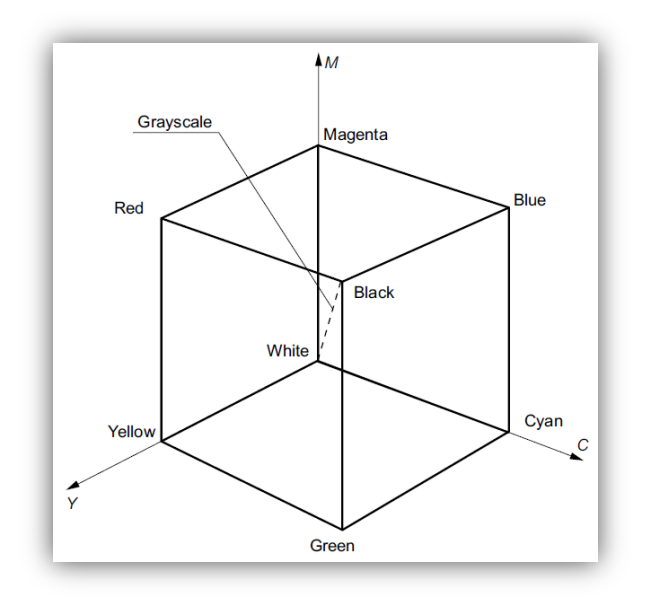

**Rysunek 13 - Sześcian reprezentujący model CMY**

<span id="page-19-1"></span><span id="page-19-0"></span>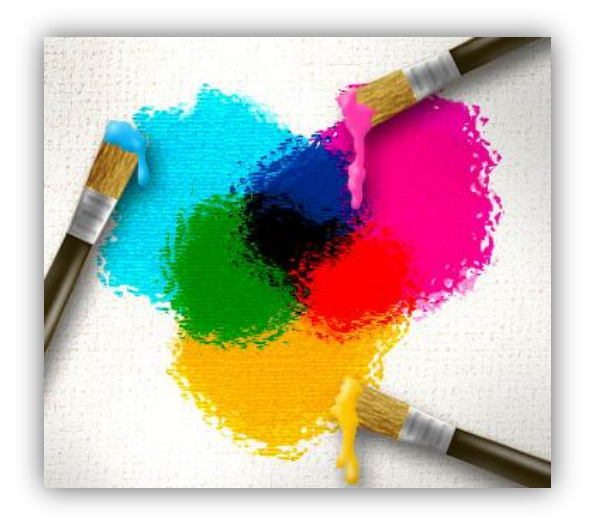

**Rysunek 14 - Efekt substraktywnej syntezy barw: żółtej, turkusowej i purpurowej**

#### <span id="page-20-0"></span>**UWAGA – MODEL "CMY" CZY "CMYK"?**

W praktyce, w procesie druku na urządzeniach pasywnych, często stosuje się cztery składowe: trzy barwy podstawowe uzupełnia sie kolorem czarnym. Dzieje się tak dlatego, że złożenie trzech podstawowych barw CMY często nie daje koloru czarnego, tylko ciemny brąz lub ciemnoszary. Spowodowane jest to empirycznym prawem mieszania substraktywnego, które mówi: barwa wypadkowa mieszanin ma nasycenie zmniejszone w stosunku do składowych i tendencje do koloru obojętnego.

#### **Dodanie czarnego koloru podnosi kontrast obrazu.**

**Model CMY + czarny oznacza się CMYK (K stanowi ostatnia literę słowa black, bo B zostało już zarezerwowane dla koloru niebieskiego) i paradoksalnie te cztery kolory noszą nazwę triady drukarskiej.**

Wprowadzenie dodatkowego koloru spowodowane jest również technologia druku. Przy druku "na mokro", w którym drukuje się kolejną farbą przed wyschnięciem poprzedniej, dodanie nowej barwy zmniejsza nasycenie pozostałych barw, co wpływa na mniejsze przebijanie farby na druga stronę papieru.

Wynikowy obraz cyfrowy utworzony w modelu CMYK utworzony jest w czterech kanałach mających po 256 poziomów jasności danej barwy. Do tworzenia wyciągów barw zawartości kanałów są uśredniane przez programy graficzne, na ogół do 1%, czyli dają sto różnych wielkościowo punktów rastrowych. Mimo tego, iż model CMYK zawiera 32-bitowe informacje o barwie, a RGB 24, to **nie wszystkie barwy RGB zostaną zreprodukowane w modelu CMYK**, należy byd zatem przygotowanym na zmianę informacji, lub częściową ich utratę przy konwersji RGB --> CMYK.

#### <span id="page-20-1"></span>**Model YIQ**

 $\overline{a}$ 

W monitorach komputerowych, do wygenerowania koloru potrzebna jest znajomość trzech podstawowych składowych barwy w modelu RGB. W telewizyjnych monitorach stosuje się natomiast pojedynczy sygnał chrominancji<sup>2</sup> oraz luminancji<sup>3</sup>. Organizacja o nazwie National Television System Committee (NTSC<sup>4</sup>), opracowała model barw o nazwie YIQ, oparty na modelu CIE XYZ. W modelu tym, parametr Y pełni taką samą funkcję, jak w modelu XYZ. Niesie on informacie o luminancii, natomiast informacia o chrominancii (widmo Hue oraz nasycenie Purity) zawiera się w parametrach Y oraz Q. Sygnał RGB może zostad skonwertowany do modelu YIQ, z zastosowaniem koderów NTSC.

<sup>2</sup> zawiera informację wyłącznie o kolorze obrazu

<sup>3</sup> zawiera informację wyłącznie o jasności obrazu

<sup>4</sup> tłum. Krajowy Komitet ds. Systemu Telewizyjnego

#### <span id="page-21-0"></span>**MODEL HSB oznaczany też jako HSV**

Nazwa z ang. **H**ue **S**aturation **V**alue/**B**rightness (HSV/HSB) – model opisu przestrzeni barw zaproponowany w 1978 roku przez Alveya Raya Smitha. Tłumacząc na polski – odcień (spektrum), nasycenie, wartość/jasność.

W przeciwieństwie do modeli barw opartych na mieszaniu kolorów podstawowych, w modelu HSV zastosowano opis barwy posiadający bardziej intuicyjna formę. Aby określić barwę, należy w pierwszej kolejności zdefiniować barwe spektralną, a następnie podać ilość czerni i bieli, która musi zostać dodana do barwy spektralnej, aby otrzymać końcową barwę.

Reprezentacja trójwymiarowa modelu HSV może byd przedstawiona za pomocą stożka lub ostrosłupa foremnego o podstawie sześciokąta. Wierzchołki podstawy symbolizują barwy spektralne. Środek podstawy oznacza barwę biała. Poruszając się zatem po podstawie, od krawędzi do środka sześciokąta otrzymuje się tonalne przejście od czystej barwy spektralnej do bieli. Wysokość ostrosłupa określa ilość czerni dodanej do barwy, tak aby otrzymać ostateczna barwe wynikowa.

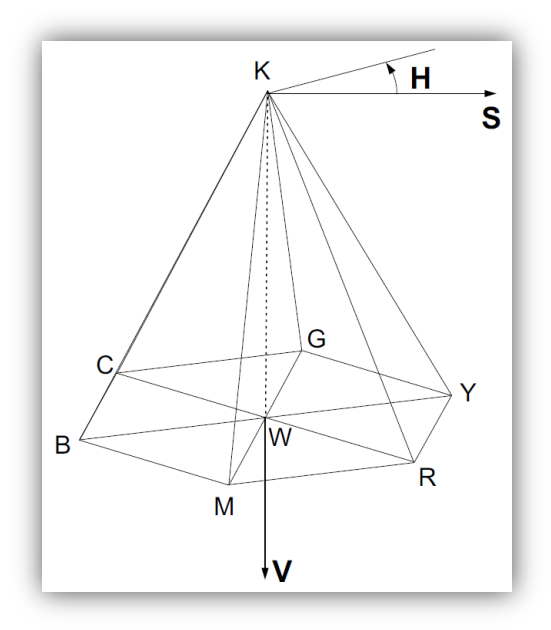

<span id="page-21-1"></span>**Rysunek 15 - Reprezentacja trójwymiarowa modelu HSV za pomocą ostrosłupa**

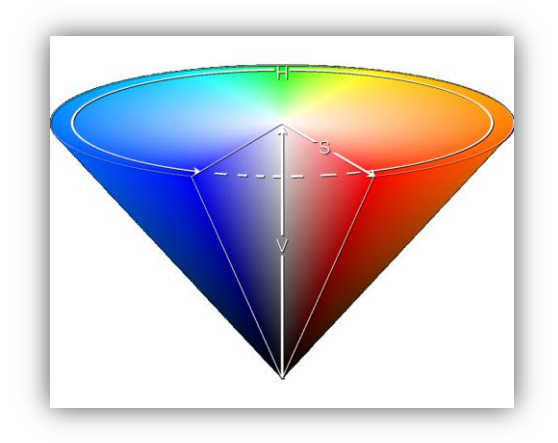

**Rysunek 16 - Reprezentacja trójwymiarowa modelu HSV za pomocą stożka**

#### <span id="page-22-1"></span><span id="page-22-0"></span>**MODEL HLS**

Kolejny model oparty na intuicyjnej definicji barwy opracowany został w firmie Tektronix. Trójwymiarową interpretację tego modelu przedstawid można za pomocą dwóch stożków złączonych podstawami. Trzy parametry oznaczają odpowiednio H (Hue - spektrum), L (Lightness - jasnośd) oraz S (Saturation - nasycenie). Wierzchołki stożków odpowiadają barwie czarnej oraz białej.

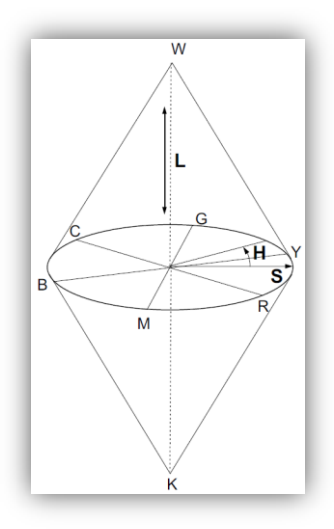

<span id="page-22-2"></span>**Rysunek 17 - Reprezentacja trójwymiarowa modelu HLS**

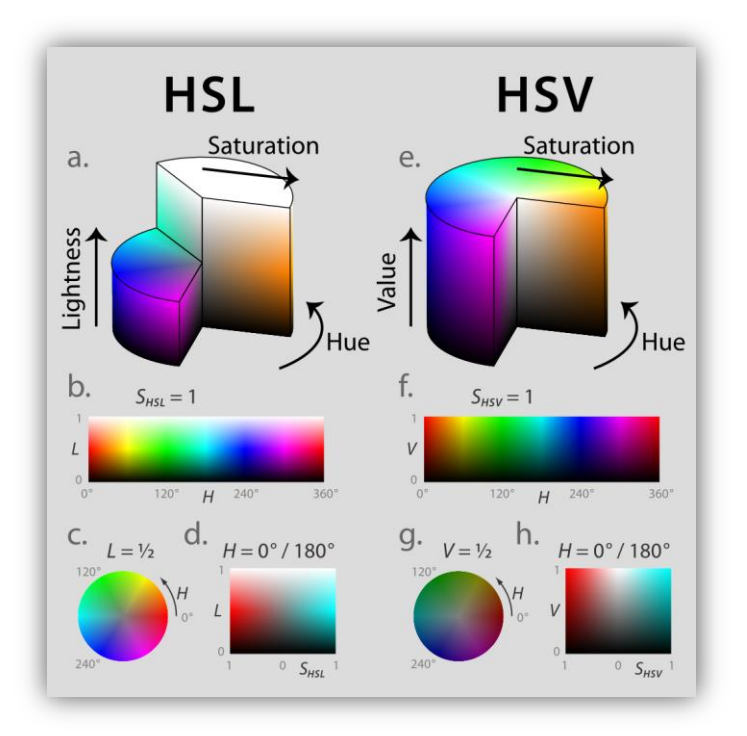

**Rysunek 18 - Porównanie budowy modeli barw HLS – HSV (HSB)**

#### <span id="page-23-1"></span><span id="page-23-0"></span>**MODEL L\*a\*b**

Model kolorów L\*a\*b oparty jest na modelu zaproponowanym przez CIE. Model ten został zdefiniowany w 1976 r. i nazwany CIE L\*a\*b. W swoich założeniach jest to model niezależny od sprzętu, co oznacza, ze w modelu tym można określid barwę bez względu na rodzaj urządzenia, dla którego barwa jest definiowana (monitora, drukarki, komputera, skanera itp.). Każdy inny model barw da się opisać we współrzednych Lab, ale nie na odwrót. L\*a\*b jest najważniejszym modelem w odniesieniu do grafiki komputerowej.

Model L\*a\*b określa luminancję (jasność obrazu) za pomocą parametru L, oraz dwa parametry określające chromatycznośd: a – oznaczające przejście od zieleni do czerwieni oraz b – określające przejście od barwy niebieskiej do żółtej. Wartość parametru L mieści się w zakresie od 0 do 100. Parametr a (oś zielono-czerwona) oraz parametr b (oś niebiesko-żółta) przyjmują wartości z zakresu od +120 do 120. Modelu tego można używad podczas pracy z obrazami w formacie Photo CD, podczas modyfikacji parametrów luminancji oraz barwy.

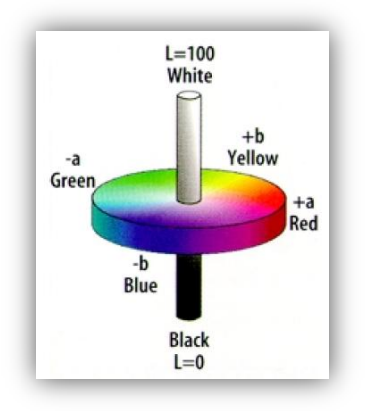

**Rysunek 19 - Model barw CIE LAB**

#### <span id="page-24-1"></span><span id="page-24-0"></span>**TEMPERATURA BIELI**

**Barwa biała – najjaśniejsza z barw. Jest to zrównoważona mieszanina barw prostych, która jest odbierana przez człowieka jako najjaśniejsza w otoczeniu odmiana szarości.** Wyjaśnieniem tej definicji może być przykład, że zawsze fragment tła można oświetlić mocniejszym światłem białym i wtedy dotychczasowa, pozostała biała powierzchnia stanie się w efekcie ciemniejsza, a więc jasnoszara.

**Nie istnieje wyłącznie jedna konkretna barwa biała, lecz pewien zakres odcieni od barwy lekko zażółconej bieli do bieli zaniebieszczonej, inaczej mówiąc od bieli ciepłej do bieli chłodnej.** Wrażenie czystej, neutralnej bieli jest odbierane indywidualnie przez każdego człowieka, a pomijając cechy osobnicze obserwatora (wiek, stan zdrowia, bieżące samopoczucie), jest uzależnione też od siły światła – w przypadku słabego oświetlenia jako barwę neutralnie białą odbieramy odcienie cieplejsze, a w miarę wzrostu oświetlenia wrażenie neutralnej bieli przesuwa się w kierunku odcieni chłodniejszych.

Źródła światła białego dzieli się ze względu na temperaturę barwową kolejno na: ciepłe, neutralne, chłodne, dzienne, dzienne chłodne. Im wyższa jest temperatura barwowa tym widzimy chłodniejszą biel.

#### **Temperatury typowych źródeł światła:**

- **a)** 2000 K światło świecy i lampy naftowej,
- **b)** 2700 K żarówka wolframowa, w typowych warunkach, którą wszyscy postrzegamy jako dającą światło ciepłobiałe i bardziej żółte od naturalnego dziennego (wcześniej za wartość typowa dla żarówek podawano 2500 K).
- **c)** 2900-3200 K lampa halogenowa (żarówka halogenowa),
- **d)** 3000-4000 K barwa neutralnie biała,
- **e)** 4000-5000 K barwa lekko chłodno-biała,
- **f)** 5000-5500 K światło typowo dzienne,
- **g)** 6000 K niebo z białymi chmurami,
- **h)** 7000 K zachmurzone niebo,
- **i)** 8000 K mgła,
- **j)** 10000 K bezchmurne niebo zimą w południe,
- **k)** 20000 K błękitny nieboskłon w krajach południowych latem w południe.

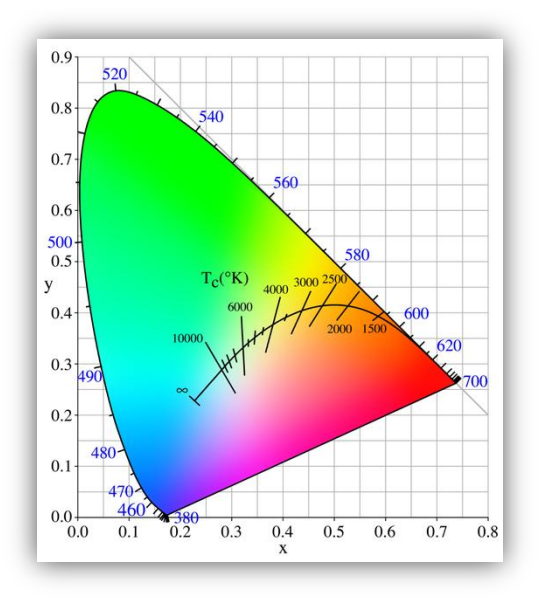

<span id="page-25-0"></span>**Rysunek 20 - Położenie bieli w przestrzeni barw xy**

#### <span id="page-26-0"></span>**6. PARAMETRY OBRAZU**

**Podstawowymi parametrami obrazu cyfrowego są: rozdzielczośd, głębia bitowa i format zapisu.** Wielkości te decydują o jakości obrazu cyfrowego.

#### <span id="page-26-1"></span>**ROZDZIELCZOŚD**

**Zwykle rozumiana jest dwojako:**

- **I. rozmiar obrazu** podawana w postaci liczby pikseli w poziomie i w pionie
- **II. dokładność wyświetlania** podawana w "dpi" (dots per inch punktów na cal)

**I.** Obraz wyświetlany na monitorze składa się z punktów zwanych pikselami. To co widać na ekranie, jest więc równomierną siatką pikseli - tak małych, że zlewają się w pozornie ciągłe linie i kształty. Parametr zwany rozdzielczością obrazu określa, ile jest poziomych i pionowych linii tworzących obraz (im więcej linii i punktów, tym wyraźniejszy obraz). Rozdzielczość podaje się zwykle jako iloczyn liczby linii, np. 1024 x 768 oznacza obraz składający się z 1024 pionowych linii i 768 poziomych, co w sumie daje 786 432 pikseli tworzących obraz.

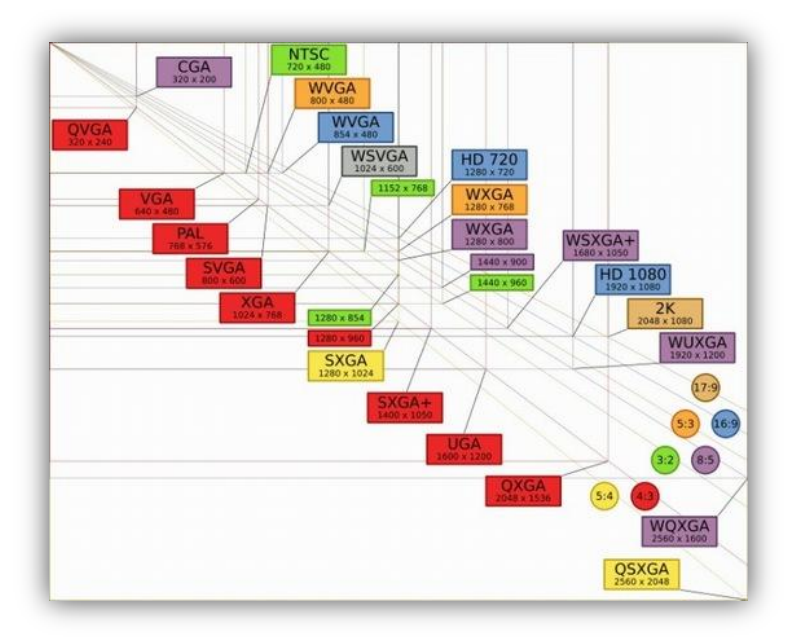

<span id="page-26-2"></span>**Rysunek 21 - Przykładowe rozdzielczości i ich nazwy**

II. Rozdzielczość (zdolność do rozpoznawania małych przestrzennych detali) jest podstawowym parametrem, który ma bezpośredni wpływ też na to, jak będzie wyglądać zdjęcie po wydrukowaniu i zeskanowaniu. Od rozdzielczości zależy też wielkość wydruku jaki będziemy mogli wykonać. Im większa rozdzielczość skanowania tym więcej punktów obrazu identyfikuje skaner. Jakośd zdjęcia rośnie więc wraz ze wzrostem rozdzielczości skanowania.

Zalecana rozdzielczość skanowania w zależności od rodzaju skanowanego materiału:

- o 600 dpi odbitki i inne materiały refleksyjne
- o 3000 dpi negatywy i slajdy

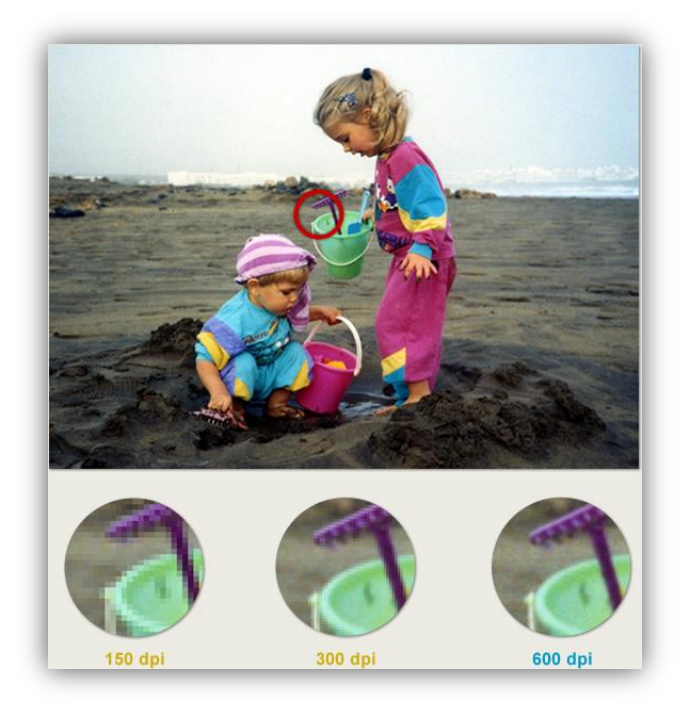

#### **Rysunek 22 - Przykład odbitki zeskanowanej w różnych rozdzielczościach**

<span id="page-27-0"></span>Rozdzielczość 72 dpi uznawana od długiego czasu za "standardową" wśród ekranów komputerowych szybko się starzeje – szczególnie, że wszystkie obecnie sprzedawane Maki<sup>5</sup> oferują rozdzielczośd 100 dpi i wyższą. Obraz na takich ekranach jest wyraźniejszy i gładszy ale wszystkie elementy o wielkości określonej w pikselach stają się mniejsze.

s<br><sup>5</sup> komputery firmy Apple

Podstawowe pojęcia z zakresu grafiki komputerowej **27**

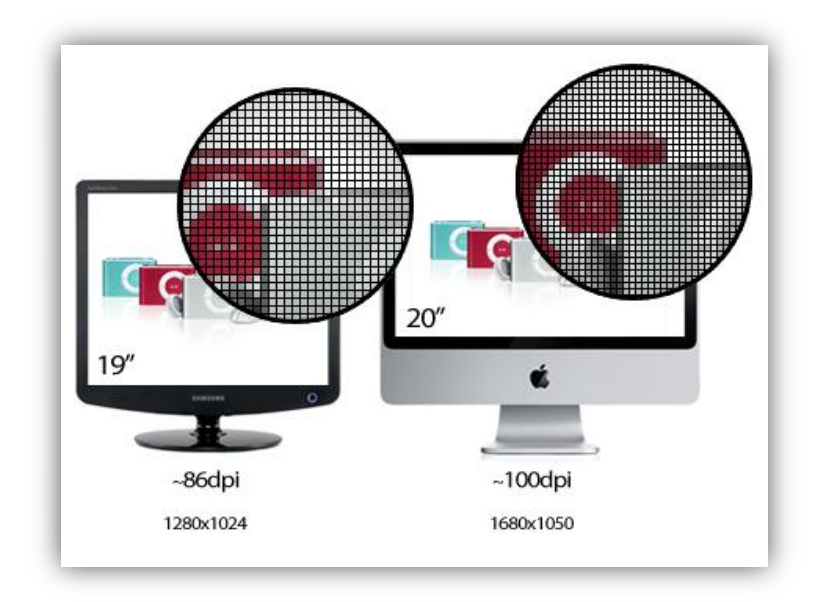

#### **Rysunek 23 - Porównanie rozdzielczości ekranowych**

<span id="page-28-0"></span>Rozdzielczośd drukarki jest mierzona w jednostkach dpi (określających liczbę kropek farby na cal). Większośd drukarek laserowych ma rozdzielczośd 600 dpi, a naświetlarki mają zwykle rozdzielczości równe lub większe niż 1200 dpi. Drukarki atramentowe nie drukują rzeczywistych punktów, ale natryskują mikroskopijne kropelki atramentu. Większośd drukarek atramentowych ma przybliżona rozdzielczość 300-720 dpi.

W przypadku drukowania na drukarce laserowej lub naświetlarni, należy zwrócić uwagę na liniaturę rastra. Liniatura rastra jest to liczba punktów rastra na cal, obowiązująca w przypadku drukowania obrazów w odcieniach szarości lub uzyskiwania rozbarwień. Liniatura rastra mierzona jest w liniach na cal (lpi), czyli liniach komórek na cal rastra.

Duża liniatura rastra (np. 150 lpi) rozmieszcza punkty blisko siebie, tworząc w druku dokładnie wyrenderowany obraz. Niska liniatura rastra (60 lpi do 85 lpi) umieszcza punkty dalej od siebie, tworząc obraz mniej dokładny. Wielkośd punktów określana jest także przez liniaturę rastra. Duża liniatura wyznacza małe punkty, mała liniatura - duże.

Skoro mówimy o drukowaniu warto wspomnied o pojęciu **dithering**. Oznacza ono rozsiewanie lub rozpraszanie. W grafice kolorowej jest próbą stworzenia koloru poprzez kompozycję kilku barw z dostępnej palety, gdy kolor oryginalny nie może zostać bezpośrednio wyświetlony; symulacja koloru poprzez wyświetlenie/nadrukowanie w bliskim sąsiedztwie punktów o barwach składowych. Postrzeganie trzech punktów w kolorach składowych z dalszej odległości daje wzrokowy efekt koloru wynikowego - zamierzonego. W grafice czarno-białej

podobna symulacja jak w grafice kolorowej z zastosowaniem do odcieni szarości. Skalowanie osiąga się poprzez natężenie ilościowe punktów składowych czarnych i białych. Ma to miejsce w przypadku dostępności jedynie dwóch kolorów: czarnego i białego.

Dithering pozwala na uzyskanie większej liczby drukowanych kolorów niż np. mamy zasobników z pigmentami oraz powoduje złudzenie bardziej płynnego przejścia od jednego koloru do drugiego – szczególnie właśnie dla mniejszej ilości kolorów. Widać to bardzo wyraźnie dla ośmiokolorowych grafik przedstawionych poniżej.

<span id="page-29-3"></span><span id="page-29-2"></span><span id="page-29-1"></span><span id="page-29-0"></span>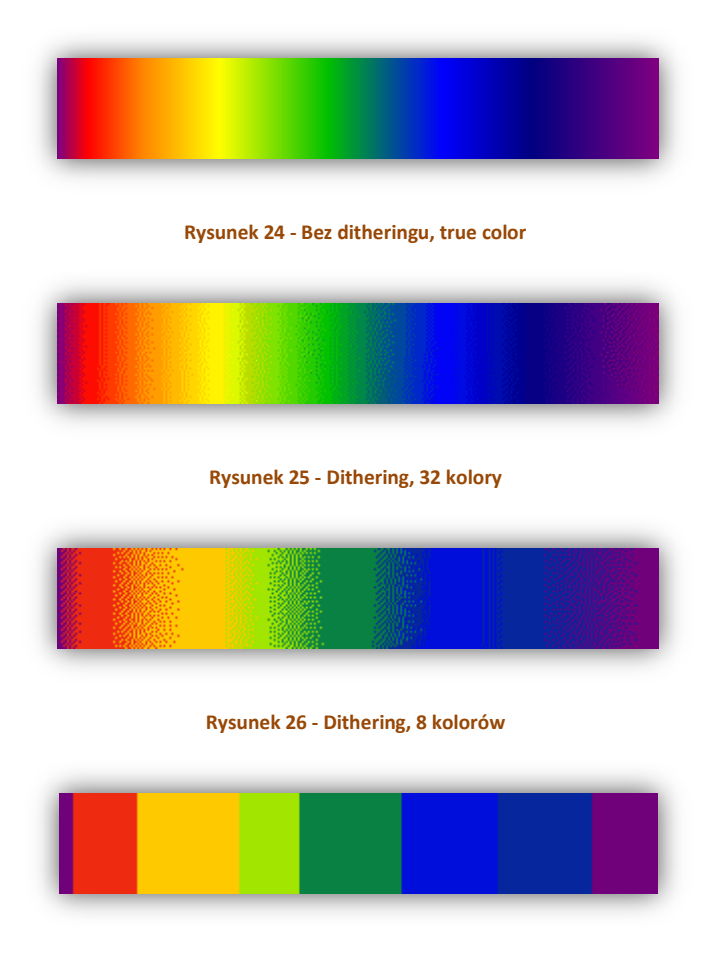

**Rysunek 27 - Bez ditheringu, 8 kolorów**

#### **CZĘSTYM BŁĘDEM JEST MYLENIE JEDNOSTEK :**

- o **dpi** ilośd kropek (plamek), jaką urządzenie (np. drukarka) może nanieśd na długości jednego cala,
- o **ppi** ilośd pikseli na cal w obrazku.

#### <span id="page-30-0"></span>**GŁĘBIA BITOWA**

Głębia bitowa jest miarą liczby bitów przechowujących informację dla jednego piksela obrazu cyfrowego **(spotyka się również inne nazwy: głębia piksela, rozdzielczośd bitowa, dokładnośd bitowa)**. Określa ona wielkośd informacji przydzielonej dla opisania barwy każdego piksela w pliku zawierającym obraz zamieniony na postać cyfrowa (tzw. obraz zdigitalizowany). Określa ona ilośd informacji o kolorze, dostępnej dla każdego piksela obrazu. Im więcej informacji o kolorze przypada na jeden piksel, tym więcej kolorów jest dostępnych i tym dokładniejsze jest ich odtworzenie. Na przykład piksele obrazu o głębi bitowej 1 mogą przyjmować dwie wartości (2 do potęgi 1): czerń lub biel. Obraz o głębi 8 bitów może przyjmowad 2 do potęgi 8 wartości (czyli 256). Obrazy w skali szarości o głębi bitowej 8 mogą przyjmowad 256 odcieni szarości. Obrazy RGB składają się z 3 kanałów kolorów. Obraz RGB o 8 bitach na piksel może przyjmowad 256 wartości dla każdego kanału, co oznacza ponad 16 milionów możliwych wartości kolorów. Obrazy RGB o 8 bitach na kanał są nazywane obrazami 24-bitowymi (3 kanały po 8 bitów dają łącznie 24 bity danych na każdy piksel).

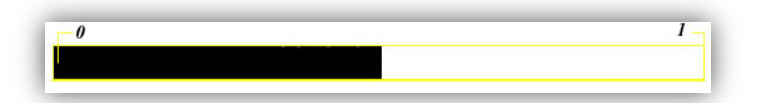

<span id="page-30-1"></span>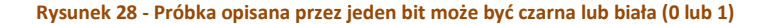

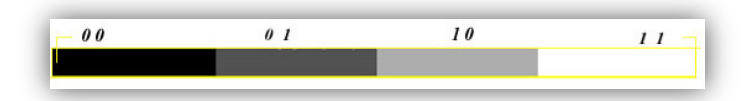

#### <span id="page-30-2"></span>**Rysunek 29 - Piksel opisany jest przez 2 bity informacji, możliwe są 4 kombinacje (00, 01, 10, 11), czyli możliwe są 4 barwy lub poziomy szarości**

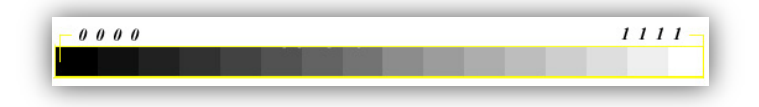

#### <span id="page-30-3"></span>**Rysunek 30 - Głębia bitowa 4 bity na piksel pozwala na odwzorowanie maksymalnie 16 barw lub poziomów szarości**

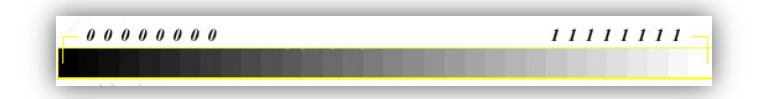

<span id="page-31-1"></span>**Rysunek 31 - 8 bitów umożliwia odwzorowanie 256 poziomów szarości lub barw**

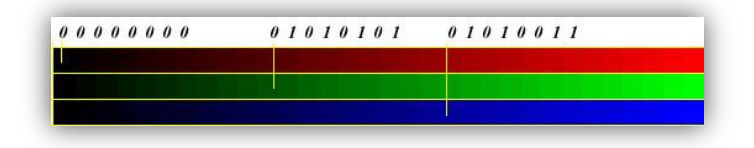

#### <span id="page-31-2"></span>**Rysunek 32 - Głębia 24 bitów na piksel wyznacza granice możliwości urządzeń do wizualizacji obrazów równą liczbie 16 777 216 barw**

Dalsze zwiększanie głębi bitowej wprowadza się w celu podwyższenia jakości obrazów bez dalszego wzrostu liczby barw odwzorowanych na obrazie. Nie stanowi to żadnego ograniczenia ponieważ **nasze oko postrzega rzeczywistośd dokładnie z 24 bitową głębią**.

#### <span id="page-31-0"></span>**FORMAT ZAPISU**

**Format zapisu cyfrowego obrazu decyduje w znaczący sposób o jakości obrazu, oraz rozmiarze pliku jaki będzie potrzebny na dysku komputera czy karty pamięci.**

**Formaty zapisu plików graficznych można podzielid na formaty przechowujące grafikę rastrową oraz formaty przechowujące grafikę wektorową. Z kolei formaty przechowujące grafikę rastrową można podzielid na stosujące kompresję bezstratną, stosujące kompresję stratną oraz nie stosujące kompresji.**

**Kompresja stratna** zawiera metody zmniejszania liczby bitów potrzebnych do wyrażenia danej informacji nie dając gwarancji, że odtworzona informacja będzie identyczna z oryginałem.

Kompresja stratna jest możliwa ze względu na sposób działania ludzkich zmysłów, tj. wyższą wartość pewnych części danych nad innymi. Algorytmy kompresji stratnej zazwyczaj posługują się modelami psychoakustycznymi, psychowizualnymi itd. odrzucając najmniej istotne dane o dźwięku, obrazie i pozostawiając dane o wyższej wartości dla rozpoznawania tej informacji (akustycznej, wizualnej) przez zmysły. Ilość odrzucanych danych jest określana przez stopień lub inaczej mówiąc wartość współczynnika kompresji. Z tego też względu nie istnieją algorytmy kompresji stratnej, które można stosować do dowolnego typu danych. Np. kompresja stratna plików wykonywalnych (\*.exe) byłaby praktycznie niemożliwa do zastosowania, gdyż nie jest to informacja odczytywana przez zmysły a przez maszynę. Kompresję stratną stosuje się do: obrazków, dźwięków, ruchomych obrazów – filmy itp.

**Kompresja bezstratna** to ogólna nazwa metod upakowania informacji do postaci zawierającej zmniejszoną liczbę bitów pod warunkiem gwarancji, że informację można z tej postaci odtworzyd do identycznej postaci pierwotnej. Kompresja bezstratna nie powoduje utraty żadnych pierwotnych danych podczas procesów kompresji i dekompresji. Jest ona polecana do kompresji obrazów medycznych, danych tekstowych i liczbowych, takich jak arkusze kalkulacyjne, dokumenty tekstowe.

W niektórych formatach graficznych jak nie skompresowany TIFF czy BMP, punkty obrazu zapisywane są w stosunku 1:1 - dlatego na dysku pliki te zajmują dokładnie tyle samo miejsca ile dany obraz zajmuje w pamięci operacyjnej komputera.

W kompresji bezstratnej wykorzystywany jest algorytm LZW - Lempel-Ziv & Welch, którego zadaniem jest maksymalne zmniejszenie rozmiarów plików zawierających grafikę. Współczynnik kompresji (w stosunku do rozmiarów obrazu zajmującego miejsce w pamięci operacyjnej) wynosi od 20 do 50%, bez powodowania utraty jakichkolwiek informacji. Metoda kompresji bezstratnej polega na łączeniu w mniejsze grupy wszystkich powierzchni obrazu, których piksele mają tę samą wartość (ten sam kolor). Dlatego największy współczynnik kompresji uzyskiwany jest w przypadku obrazów o dużych powierzchniach w tym samym kolorze.

#### <span id="page-32-0"></span>**POPULARNE FORMATY ZAPISU GRAFIKI KOMPUTEROWEJ**

#### o **Używające kompresji stratnej:**

JPEG – najpopularniejszy format plików graficznych z kompresją stratną; używany zarówno w sieci internet jak i w aparatach cyfrowych,

JPEG 2000 – nowsza wersja formatu JPEG, oferująca lepszą kompresję,

DjVu – format stworzony do przechowywania zeskanowanych dokumentów w formie elektronicznej,

TIFF – popularny format plików graficznych udostępniający wiele rodzajów kompresji **(zarówno stratnej jak i bezstratnej)** oraz umożliwiający przechowywanie kanału alfa.

#### o **Używające kompresji bezstratnej:**

PNG – format grafiki obsługiwany przez większośd przeglądarek WWW; obsługuje kanał alfa,

GIF – popularny format grafiki (szczególnie internetowej) może przechowywad wiele obrazków w jednym pliku tworząc z nich animację; obsługuje przeźroczystość monochromatyczną (pełna przeźroczystość lub wcale); maksymalnie można zapisać 256 kolorów,

TIFF – popularny format plików graficznych udostępniający wiele rodzajów kompresji **(zarówno stratnej jak i bezstratnej)** oraz umożliwiający przechowywanie kanału alfa,

BMP – oferuje zapis z kompresją RLE lub bez kompresji (powszechniejszy).

#### o **Bez kompresji:**

– grafika rastrowa:

XCF – mapa bitowa programu GIMP; może przechowywad wiele warstw,

PSD – mapa bitowa programu Adobe Photoshop; może przechowywać wiele warstw,

– grafika wektorowa:

SVG – format na języku XQL promowany jako standard grafiki; umożliwia tworzenie animacji,

CDR – format opatentowany przez firmę Corel Corporation,

SWF – jest zamkniętym formatem grafiki wektorowej, stworzonym dla programu Flash przez firme Macromedia (obecnie Adobe); może zawierać animacje lub aplety o różnym stopniu interaktywności i funkcjonalności; SWF jest czasami używany do tworzenia animowanej grafiki i menu na stronach internetowych; SWF jest obecnie dominującym formatem animacji wektorowych w sieci, przewyższając popularnością otwarty standard organizacji W3C "SVG". Mimo internetowego przeznaczenia formatu, dopiero w dniu 1 lipca 2008 roku firma Adobe udostępniła kod pozwalający wyszukiwarkom Google i Yahoo przeglądać i indeksować pliki SWF.

EPS – format plików służący do przechowywania pojedynczych stron grafiki wektorowej w postaci umożliwiającej osadzanie ich w innych dokumentach; przez wiele lat format EPS był jedynym uniwersalnym formatem zapisu plików z grafiką wektorową (umożliwiającym również osadzanie w nim bitmap jako obiektów); praktycznie każdy program stosowany w DTP<sup>6</sup> potrafi takie pliki odczytywać i zapisywać.

 6 komputerowe przygotowanie do druku (ang. Desktop Publishing)

## <span id="page-34-0"></span>**7. WIELKOŚĆ OBRAZU CYFROWEGO**

Wraz ze wzrostem liczby pikseli w obrazie rośnie jego wielkość rozumiana jako ilość przechowywanych informacji. Zwiększa się też zajęty obszar pamięci operacyjnej RAM komputera w celu utrzymania w niej tego obrazu podczas i po skanowaniu lub zajęty obszar pamięci przechowującej obraz w fotograficznym aparacie cyfrowym. Rośnie również koniecznośd przydzielenia większej pamięci RAM komputera do obróbki otrzymanego obrazu cyfrowego wydłużając czas potrzebny na operacje związane z jego korekcją lub przekształcaniem.

Zwiększając na przykład 3-krotnie rozdzielczośd obrazu cyfrowego (na tej samej długości znajdzie się trzy razy więcej mniejszych pikseli), to liczba pikseli w całym obrazie wzrośnie 9-krotnie, co wynika ze sposobu wyznaczania liczby pikseli w obrazie. Oznacza to, że zwiększanie rozdzielczości obrazu x razy powoduje wzrost wielkości obrazu  $x^2$  razy (zależność kwadratowa).

#### <span id="page-34-1"></span>**PRZYKŁAD 1**

Wyprowadź wzór, zbuduj tabelę i sporządź wykres obrazujący zmiane wielkości ..W" (jednostka MB) obrazu cyfrowego RGB o wysokości "w" i szerokości "s" w zależności od rozdzielczości "R".

Przyjmij konkretne wymiary obrazu. Wykorzystaj jednostki:

- rozdzielczości ppi (piksele na cal)
- długości " (cale)

Dane:

- głębia bitowa obrazu RGB: g = 24 bpp (bits per pixels)
- wymiary obrazu: wysokość w =  $15"$ , szerokość s =  $10"$
- "informatyczny milion" = 220

Szukane: W = f (R)

Rozwiązanie:

- liczba pikseli wzdłuż szerokości:  $L_s = s * R$
- liczba pikseli wzdłuż wysokości:  $L_w = w * R$
- liczba pikseli w obrazie:  $L = L_s * L_w$
- wielkość obrazu: W = L \* g = L<sub>s</sub> \* L<sub>w</sub> \* g = s \* w \* g \* R<sup>2</sup>

Podstawiając dane otrzymujemy końcowy wzór:

W [MB] =  $10 * 15 * 24 * R^2 / 8 / 2^{20} = 0,000429 * R^2$ 

Wielkości obrazu dla kilku wartości rozdzielczości zestawiono w poniższej tabeli:

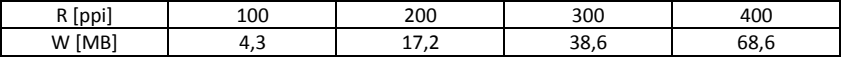

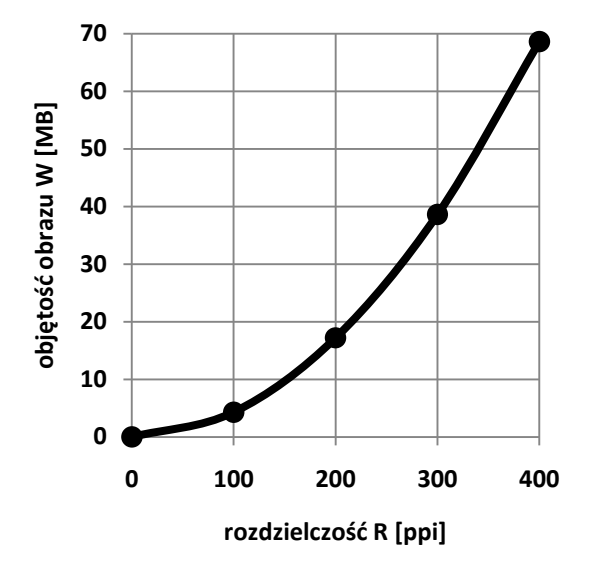

#### <span id="page-35-0"></span>**Rysunek 33 - Zależnośd objętości obrazu od rozdzielczości (obraz RGB o wymiarach 10x15")**

Z przykładu wynika, że dla powszechnie używanej rozdzielczości 300 ppi przy drukowaniu w drukarni obraz będzie miał wielkość ponad 38 MB. Aby został zapisany w pliku, należy zapewnić odpowiednią ilość miejsca na dysku twardym komputera. W formacie TIFF plik będzie zajmował właśnie tyle miejsca.

Jakośd obrazu cyfrowego częściowo zależy też od liczby pikseli, jaką ten obraz zawiera. Więcej mniejszych pikseli powoduje dodanie szczegółów i wyostrzenie krawędzi. Pracując ze skanerem czy cyfrowym aparatem fotograficznym, należy umieć wzajemnie przeliczać wielkości wyrażone w pikselach, calach, pikselach na cal.

Gdy drukujemy (z określoną rozdzielczością) obraz o wymiarach określonych w pikselach należy wiedzied jakiej wielkości będzie wydruk.

#### <span id="page-36-0"></span>**PRZYKŁAD 2**  $\bullet$

Oblicz w milimetrach wymiary wydruków obrazu o wielkości 1800 x 1400 pikseli, gdy chcemy zachować wszystkie jego szczegóły przy rozdzielczościach: 300 i 600 dpi.

Rozwiązanie:

- szerokośd przy 300 dpi: 1800 / 300 \* 25,4 = 152 mm  $\bullet$
- wysokośd przy 300 dpi: 1400 / 300 \* 25,4 = 120 mm  $\bullet$
- szerokośd przy 600 dpi: 1800 / 600 \* 25,4 = 76 mm  $\bullet$
- $\bullet$ wysokośd przy 600 dpi: 1400 / 600 \* 25,4 = 60 mm

# **INDEKS RZECZOWY**

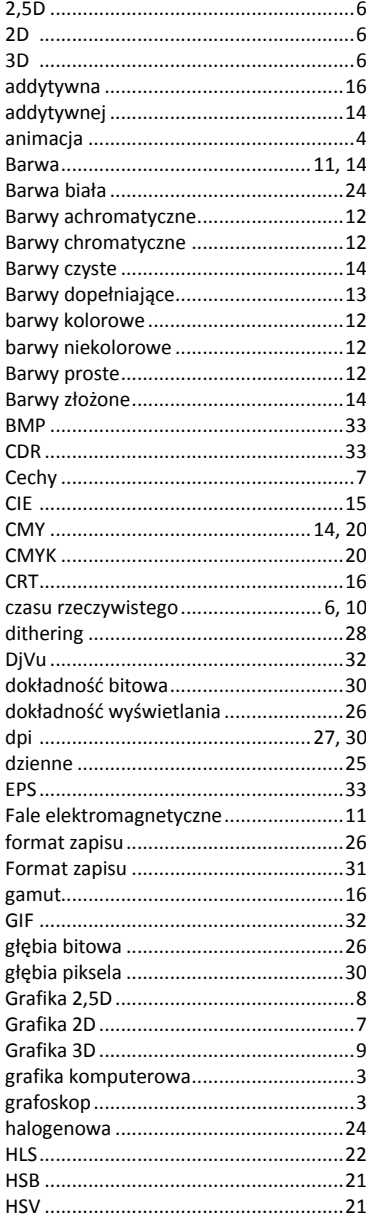

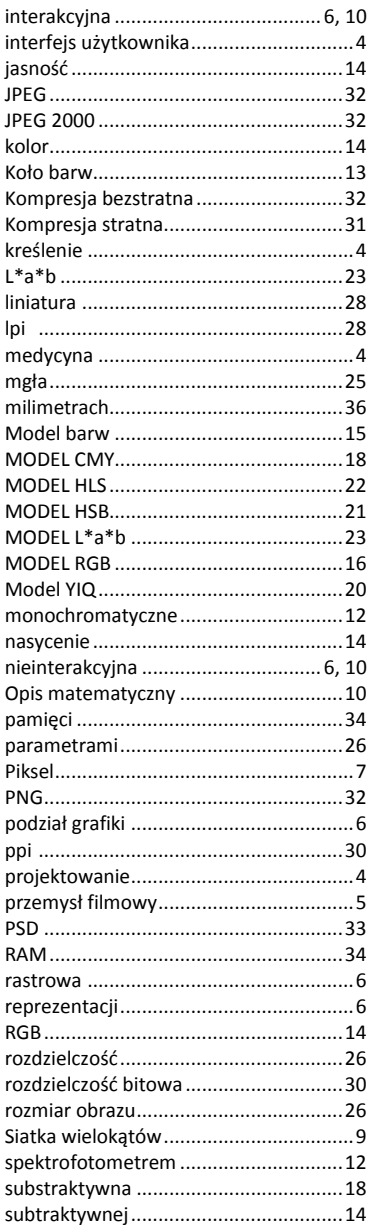

Podstawowe pojęcia z zakresu grafiki komputerowej

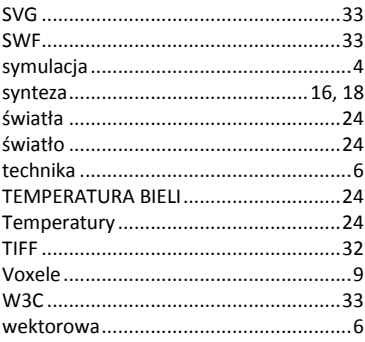

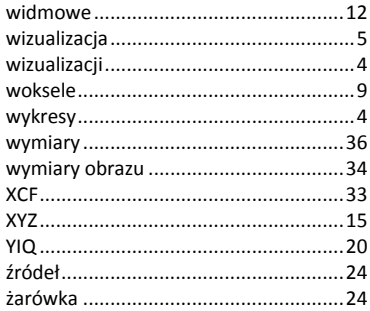

# **BIBLIOGRAFIA**

- **1. materiały własne,**
- **2. zasoby sieci Internet:**
	- **a.** wyszukiwanie haseł na stronie www.google.pl,
	- **b.** wyszukiwanie haseł na stronie http://pl.wikipedia.org,
	- **c.** zasoby strony www.portaldtp.pl,
	- **d.** zasoby strony http://megaslownik.pl,
- **3. ogólne (szeroko pojęte) zasoby sieci Internet.**